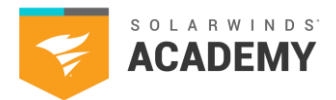

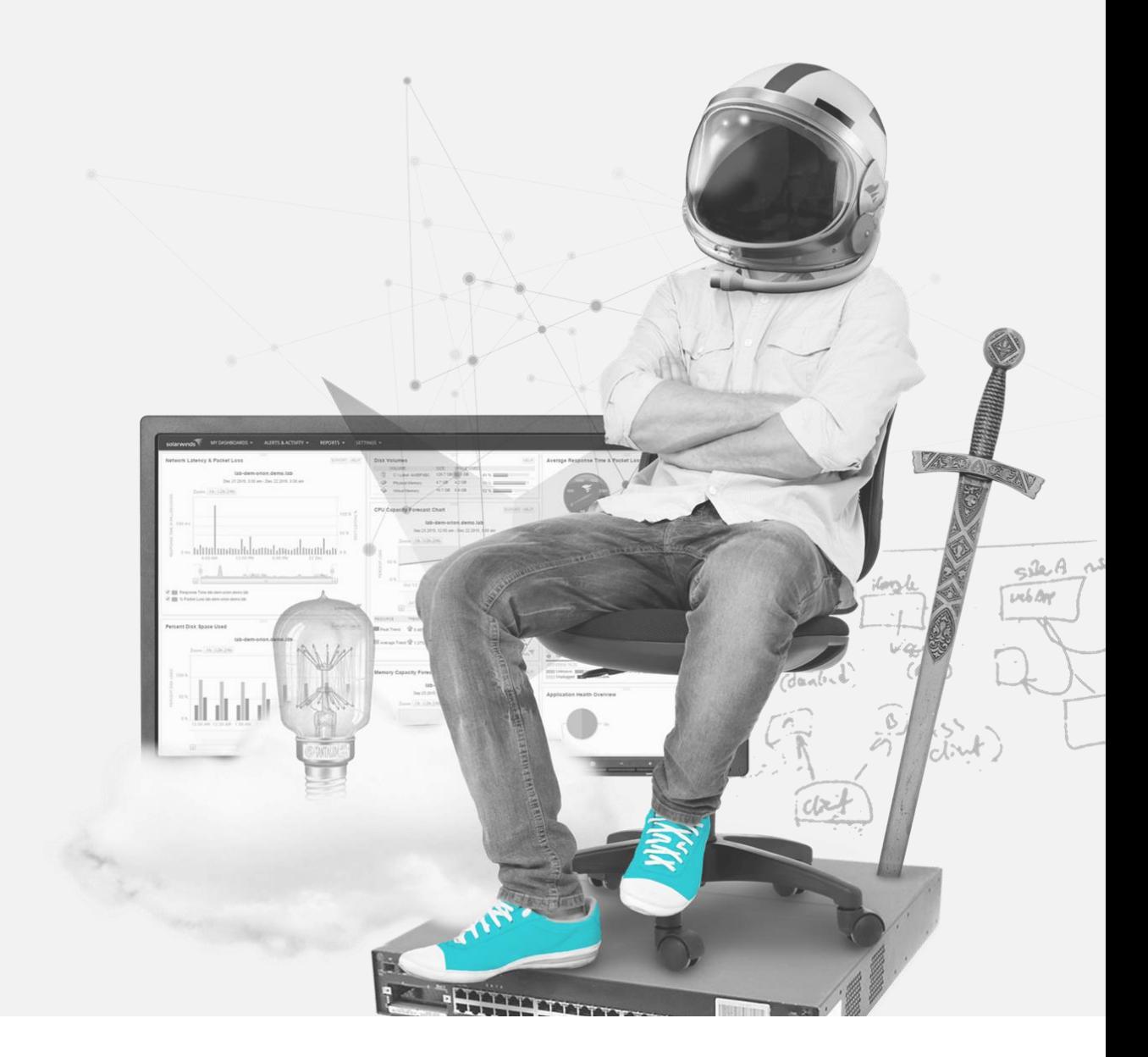

Database Management (DBM)

2024 SolarWinds Worldwide, LLC. All rights reserved.

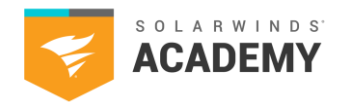

# **How to Use This Study Guide**

This study guide includes topics found on the SolarWinds Certified Professional® (SCP) Database Management (DBM) exam. Use the available SolarWinds documentation to search and learn more about each category.

The intention of the topics in this guide is to supplement your years of experience and hands-on training with SolarWinds® products.

This guide is **not** all-inclusive and should only be used as a starting place for your SCP studies.

If you have a SolarWinds product under active maintenance, you have access to virtual and on-demand training.

To access SolarWinds Academy classes, follow these steps:

- 1. Log in to your Customer Portal account at [https://customerportal.solarwinds.com](https://customerportal.solarwinds.com/)
- 2. Click Education and Training > Virtual Classrooms
- 3. Browse the available classes and select an option:
	- o Click Register Now for a live class
	- o Click the on-demand link to access a recorded course video

SolarWinds Academy adds available classes to the [Virtual Classroom calendar](https://customerportal.solarwinds.com/VirtualClassrooms/#/?calendar) every month.

Note: SolarWinds Academy classes are additional study resources and aren't explicitly designed for the SCP exam.

For additional study resources, visit the **THWACK®** community.

2024 SolarWinds Worldwide, LLC. All rights reserved.

Database Management (DBM)

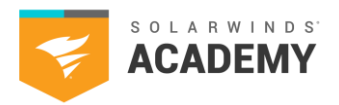

### **Exam Content Outline**

- 1.1 Monitoring Tools by SolarWinds (Questions related to these tasks make up 5% of the exam.) 1.1.1 Benefits and Advantages of Tools in the Database Pillar 1.1.2 Focus and Intent of Products and How Each Can Enhance Reliability
- 1.2 Architecture, Installation, and Licensing (Questions related to these tasks make up 15% of the exam.) 1.2.1 Architecture Scenarios and Product Components for DPA, SQLs, and DBO 1.2.2 System and Component Requirements for Installing DPA and SQLs 1.2.3 License Types for DPA and Licensing Structure for SQLs
- 1.3 Navigating Monitoring Tools (Questions related to these tasks make up 30% of the exam.) 1.3.1 Interfaces and Utilities for DPA, SQLs, and DBO 1.3.2 Feature and Tool Access in DPA, SQLs, and DBO
- 1.4 Alerts and Reports
	- (Questions related to these tasks make up 10% of the exam.) 1.4.1 Categories and Types of Alerts in DPA, SQLs, and DBO 1.4.2 Alert Configurations and Options in Product Interface 1.4.3 Configure and Run Reports from DPA and SQLs

### 1.5 User and Group Reviews

(Questions related to these tasks make up 5% of the exam.) 1.5.1 Create and Organize Users in DPA Web Client and SQLs in Client Application 1.5.2 Create Custom Privileges for Users and Groups in DPA and SQLs

### 1.6 Database Monitoring Tools and Troubleshooting Methodologies (Questions related to these tasks make up 35% of the exam.)

- 1.6.1 Product's Features and Insight on Troubleshooting
- 1.6.2 Troubleshoot Troublesome Queries with Product's Features
- 1.6.3 Product's Capabilities for investigation of Historical and Real-Time Performance **Issues**
- 1.6.4 Use Product's Interfaces to Check Health Status and Alerts
- 1.6.5 Manage SQL Statements and Find SQL Filters in DPA
- 1.6.6 Use Data Grid Filtering and Top SQL Features in SQL Sentry
- 1.6.7 Use DBO Features to Investigate Problematic Queries

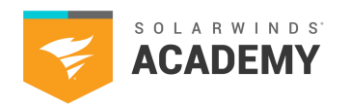

### **Exam Resources**

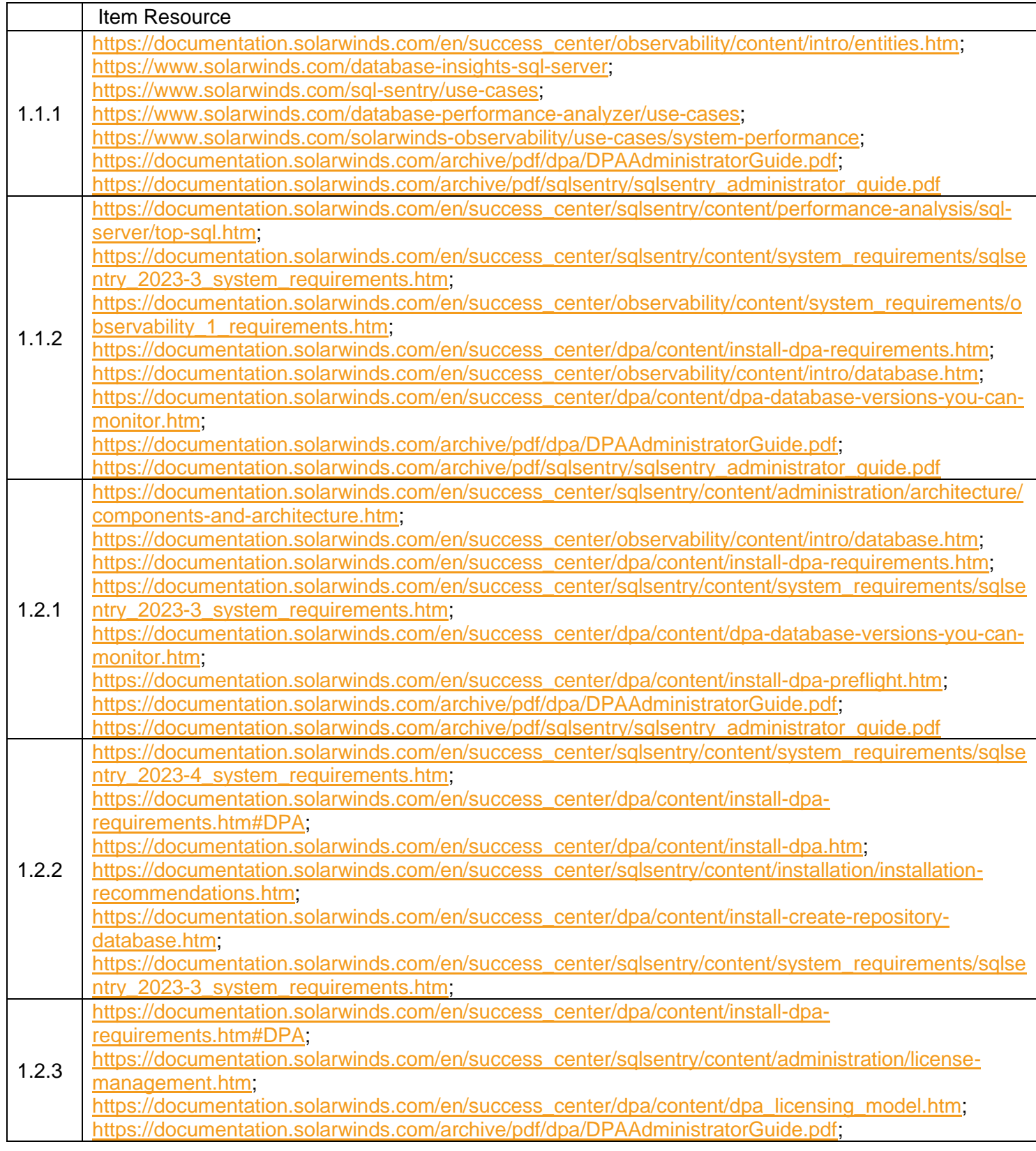

. .

Database Management (DBM)

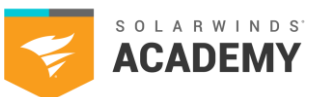

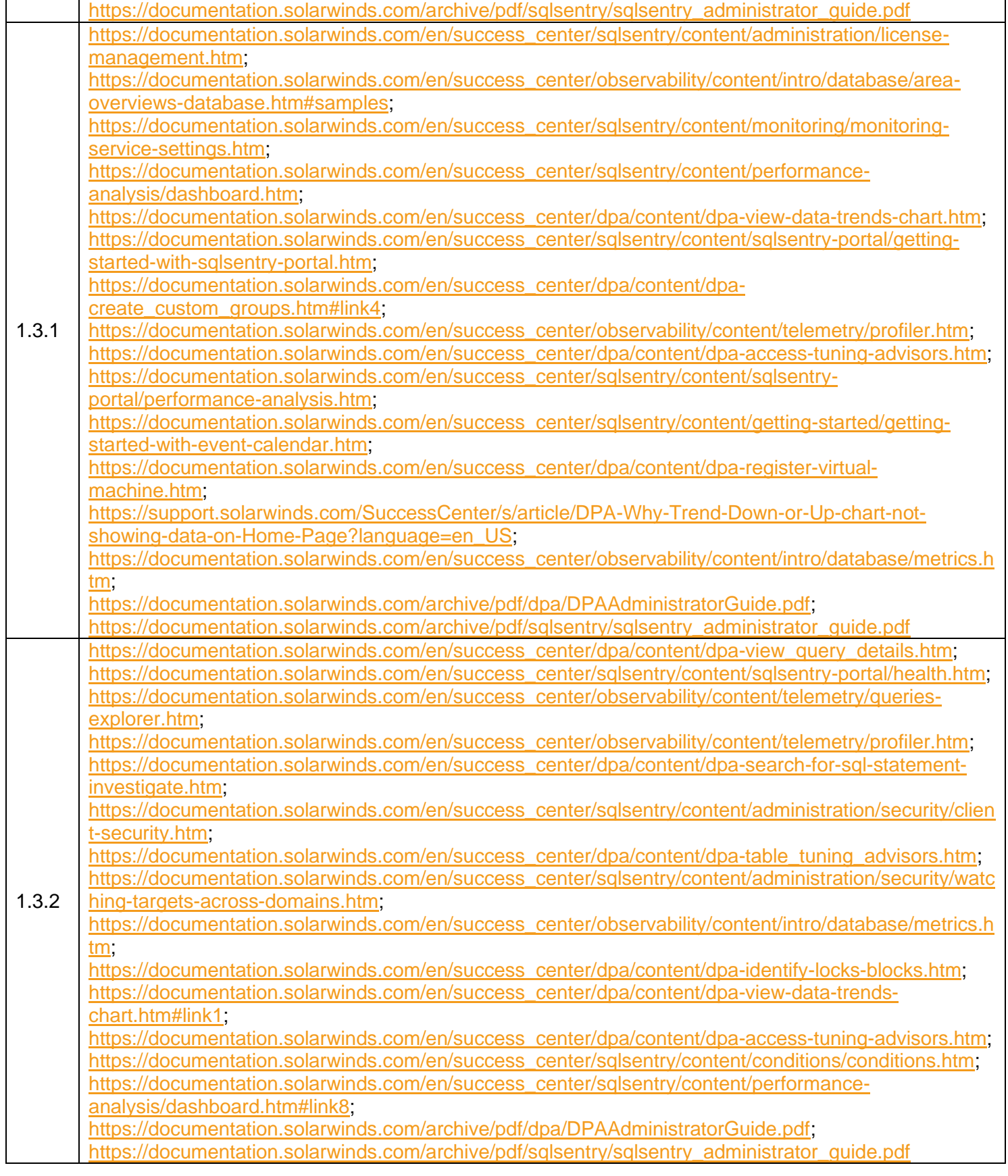

2024 SolarWinds Worldwide, LLC. All rights reserved.

a sa na

Database Management (DBM)

 $\Gamma$ 

┯

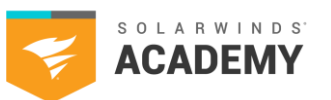

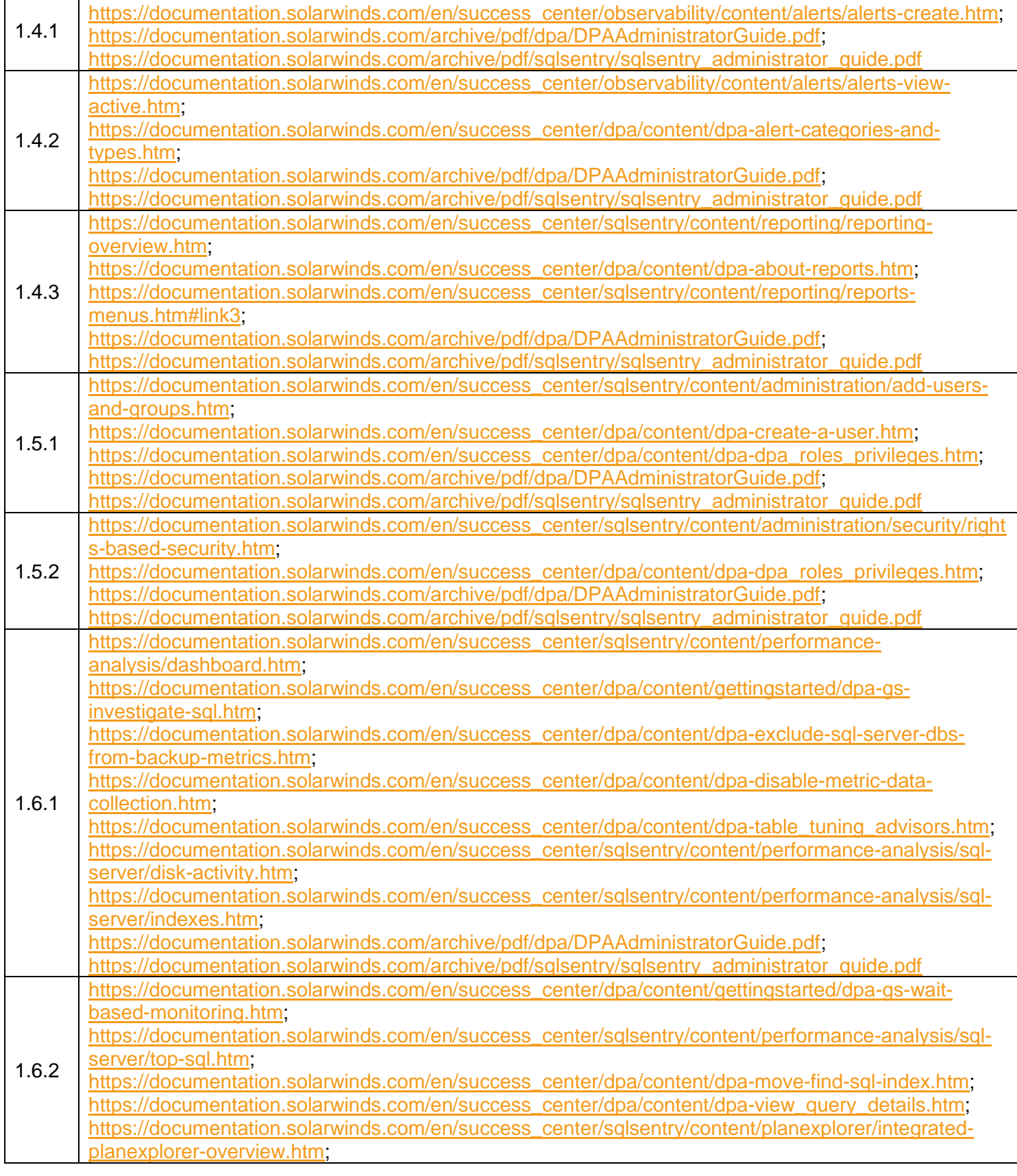

. .

Database Management (DBM)

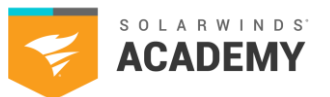

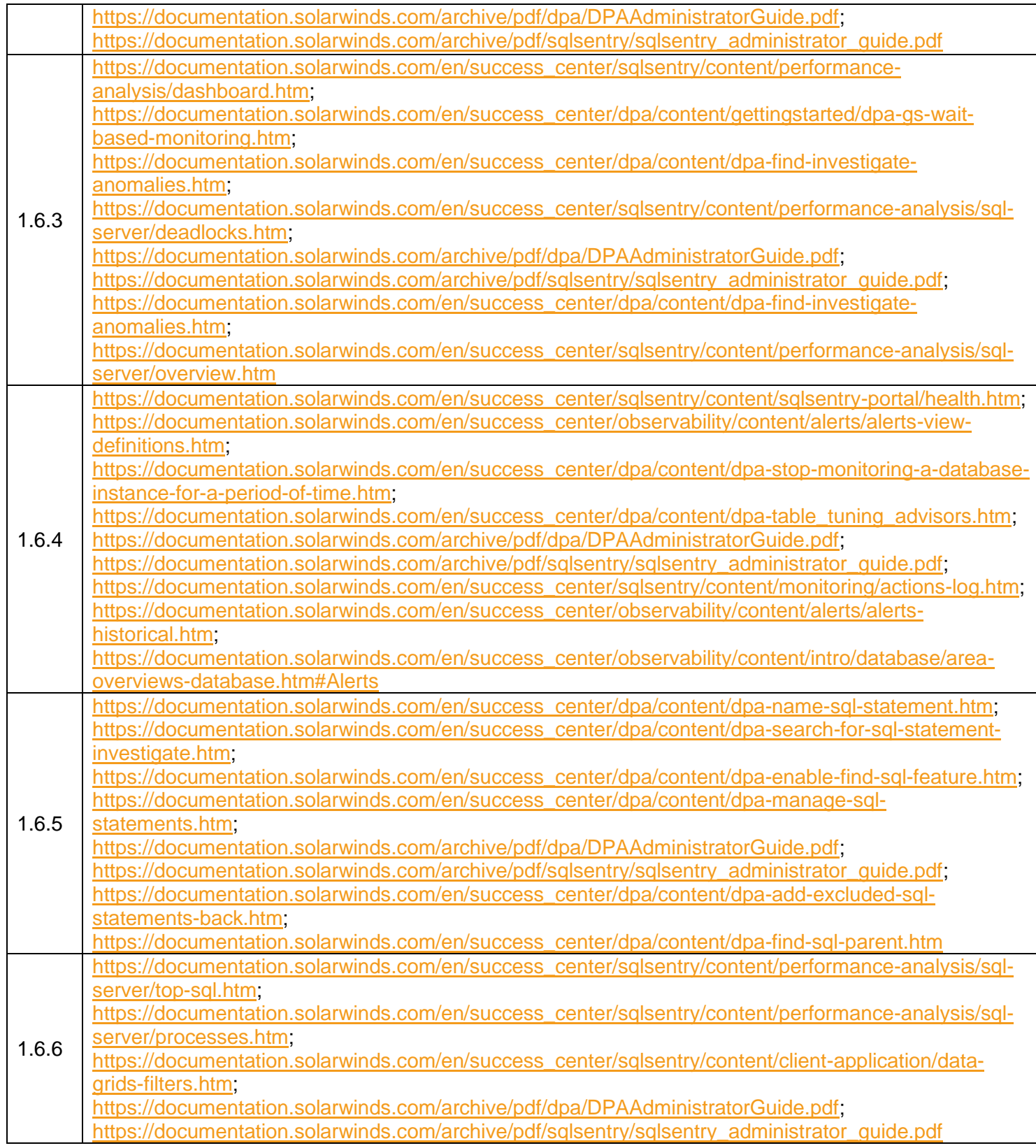

. .

.

Database Management (DBM)

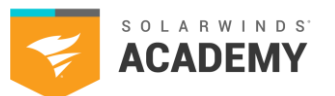

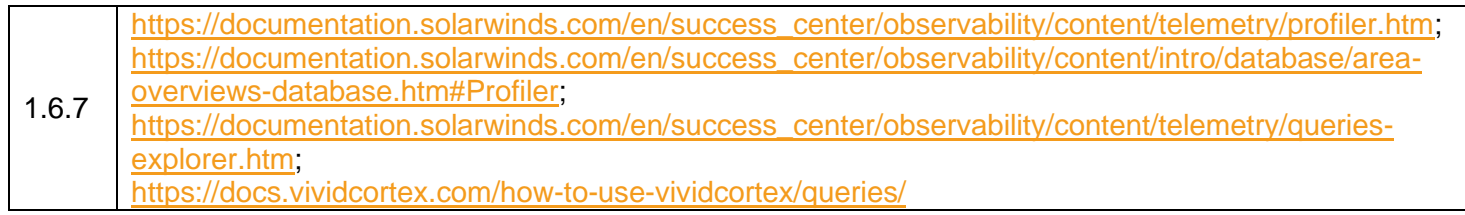

. .

.